**Information Literaacy ICI** 

**Mary Joan Crowley** 

**DISG Library, Engineering Faculty, Sapienza, University of Rome \* all images uploaded for educational purposes**

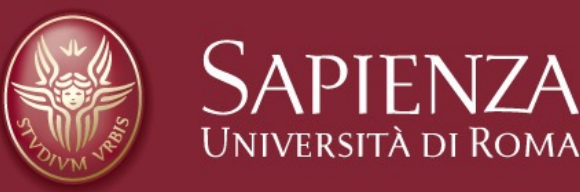

## **Why do a literature review?**

Helps to develop an understanding of relevant previous research

## **How to do a literature review?**

- What are the databases I can use to search for relevant information
- What are the key resources on my topic (books, journals, reports)
- What research, methods and theory are there on my topic
- Who are the main researchers in my field
- What is the history, the chronological development of my topic

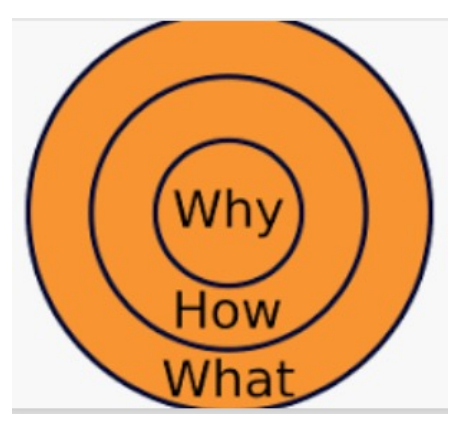

#### **Bibliometric databases –what do they do?**

- Give access to abstract and citation databases of peer-reviewed literature : scientific journals, books and conference proceedings
- Give citation data (h-index, journal impact factor…)

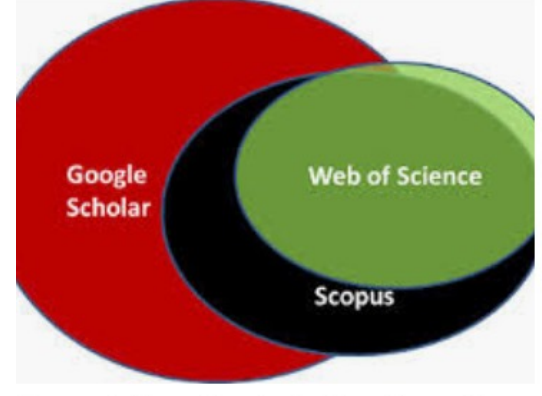

Research Data | Analysis Planning and

- GoogleScholar freely accessible
- Scopus subscription based
- Web of Knowledge subscription based

#### **……….and more**

- Search for an author or article
- Can see other articles by the same author or similar articles
- Can visualise author's collaborators and their work
- Export citation/article to Mendeley
- Set up alerts
- Save search

## **Searching Techniques**

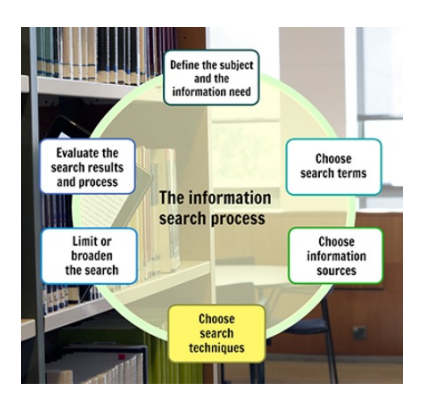

- Article databases, online library catalogues, and many popular search engines share several general searching techniques. Once you master these common searching techniques, you will save yourself time and find more relevant results.
- Scopus, Web of Science, Google Scholar

#### **Keywords**

Key phrases

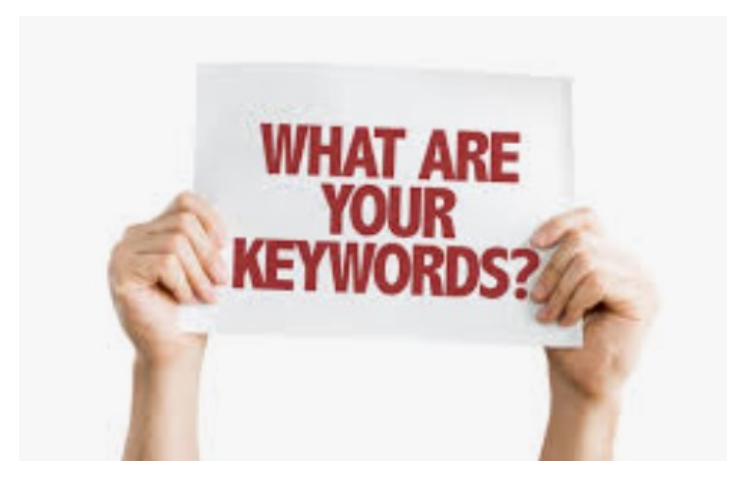

• Using keywords is a vital part of research and writing, because of the practice of retrieving information electronically: keywords act as the search term. Use keywords that are specific, and that reflect what is essential about your research.

## **Boolean operators: Combination / Phrase / Truncated / Wildcards**

- [https://www.youtube.com/watch?v=cr7LscBEY](https://www.youtube.com/watch?v=cr7LscBEYC8)C8
- [https://www.youtube.com/watch?v=r8Zei\\_azj](https://www.youtube.com/watch?v=r8Zei_azjX0)X0
- Combination AND (to focus), OR (to broaden) , NOT (to exclude)
- Phrase "MMMMMM"
- Truncate Engine\*
- Wildcards Col?r Wom#n

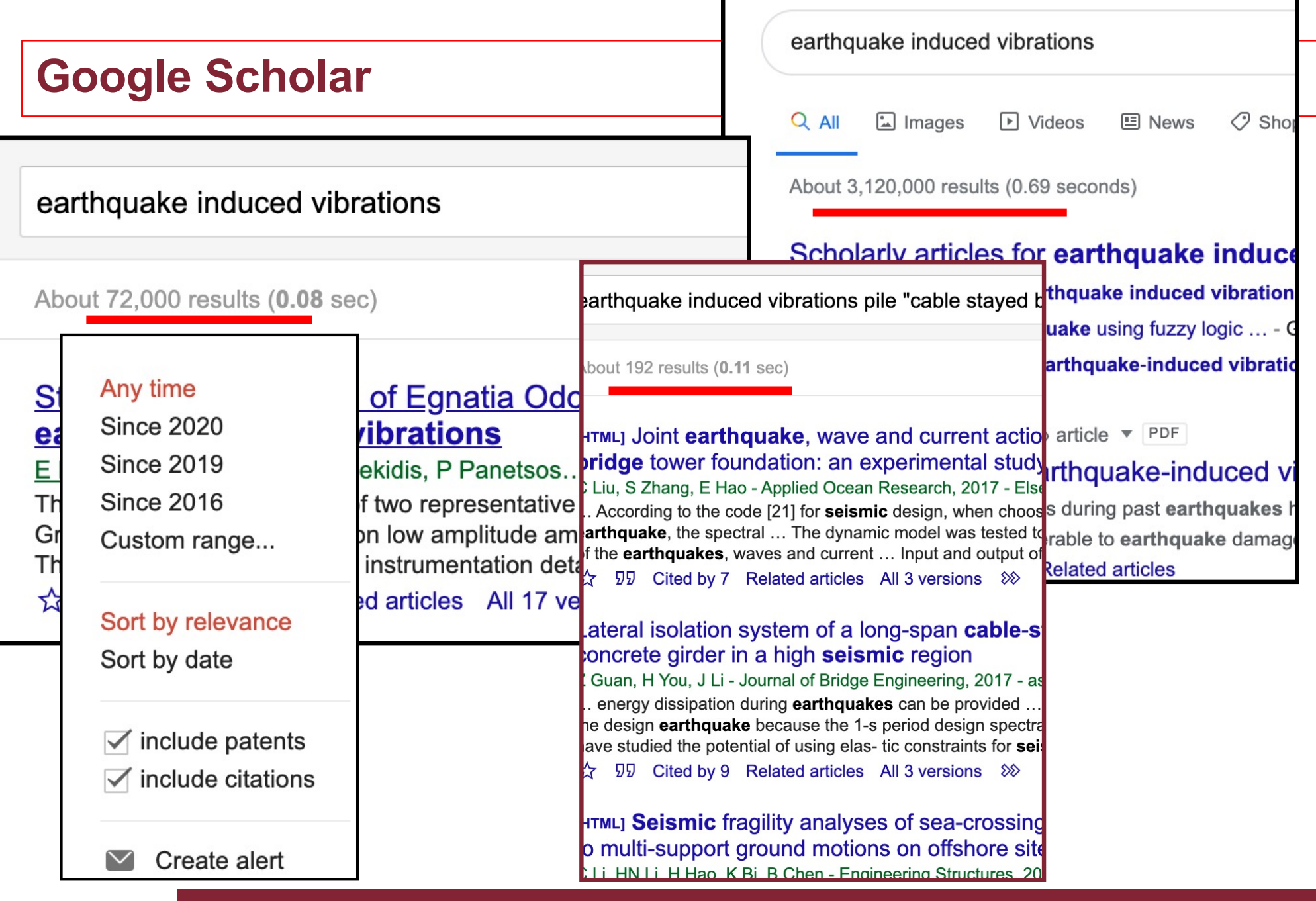

П

information literacy & search strategies mjcrowley

## **From 3ml to 192 hits. How?**

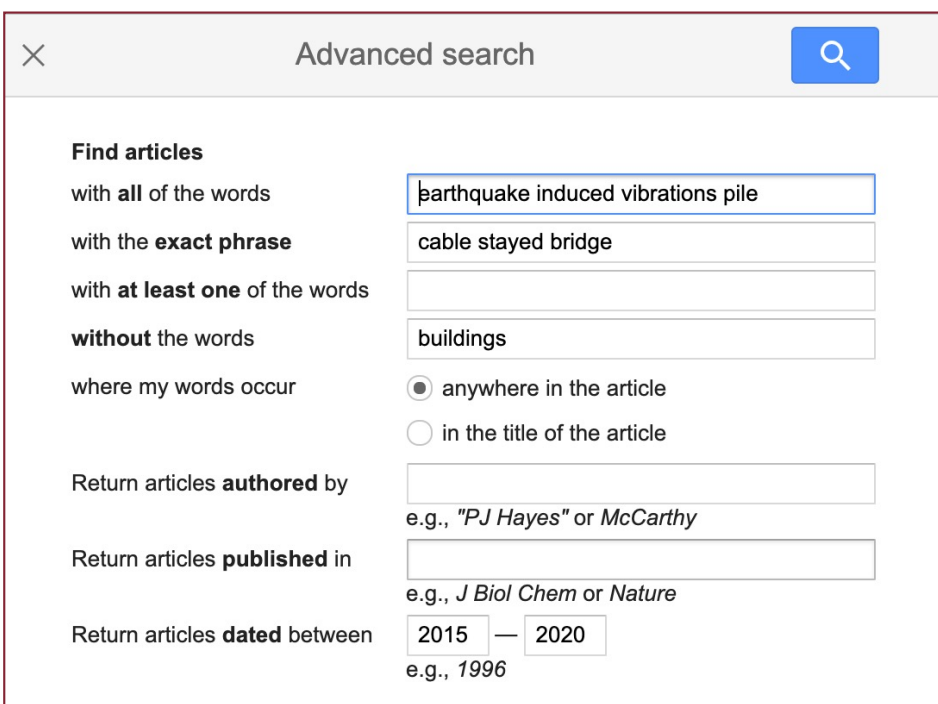

- Refine your search
- Importance of key words

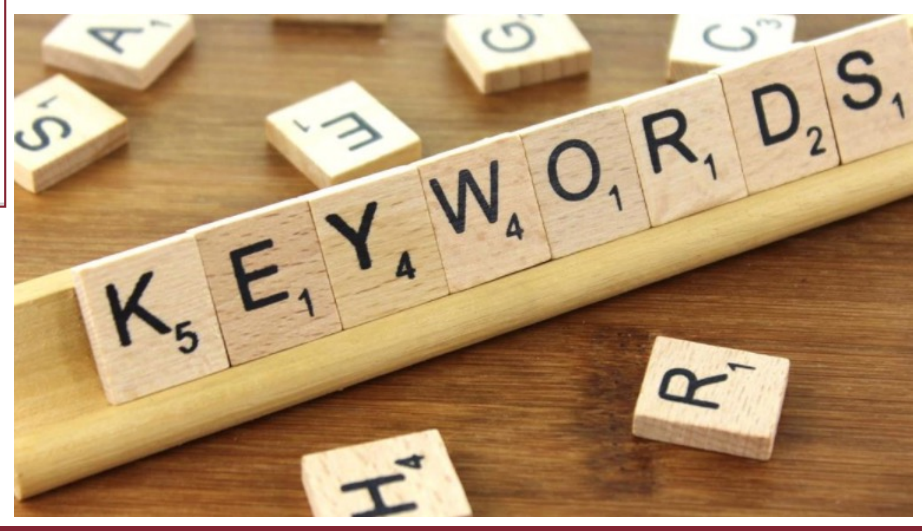

#### **Exercise**

- Cable-stayed bridges
- Cable-stayed bridges -long
- Cable-stayed and girder

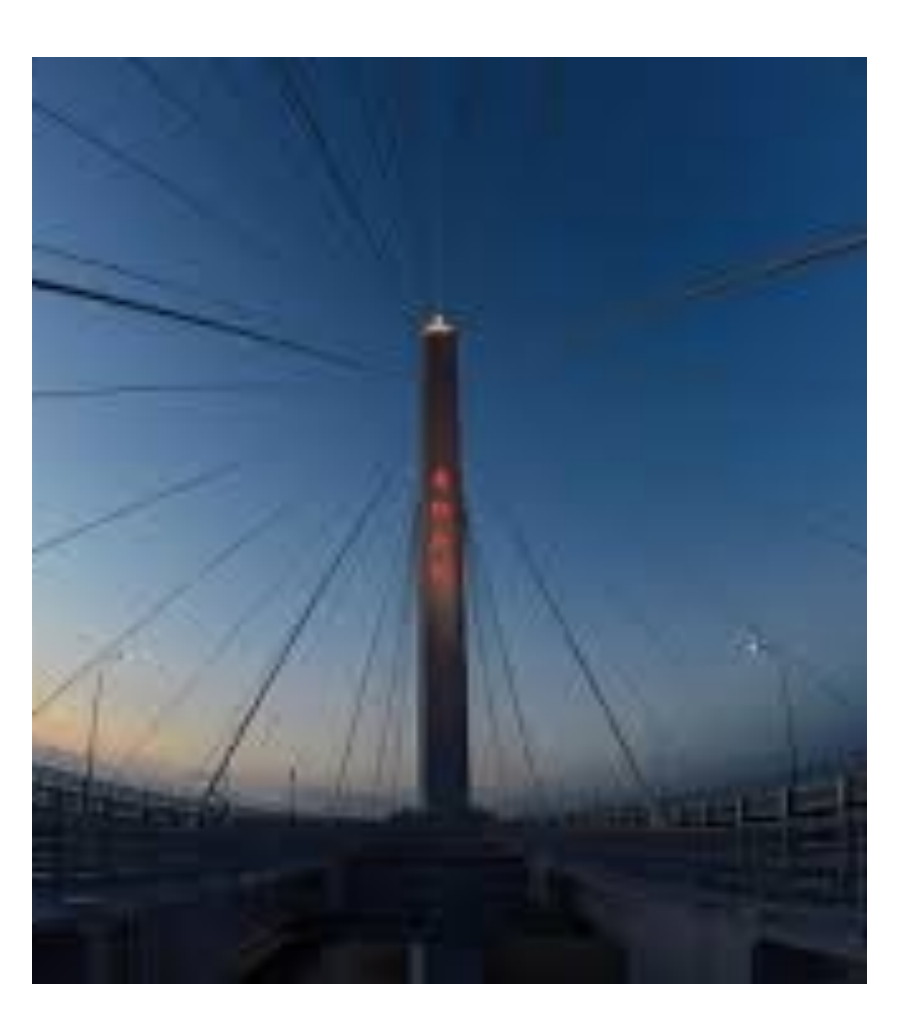

## **Exercise – search in google scholar**

- Choose keyword
- Open Full Text
- Create Alert
- Number of citations for your supervisor

## **SCOPUS….author search**

Journal of Architectural Engineering / Volume 26 Issue 2 - June 2020

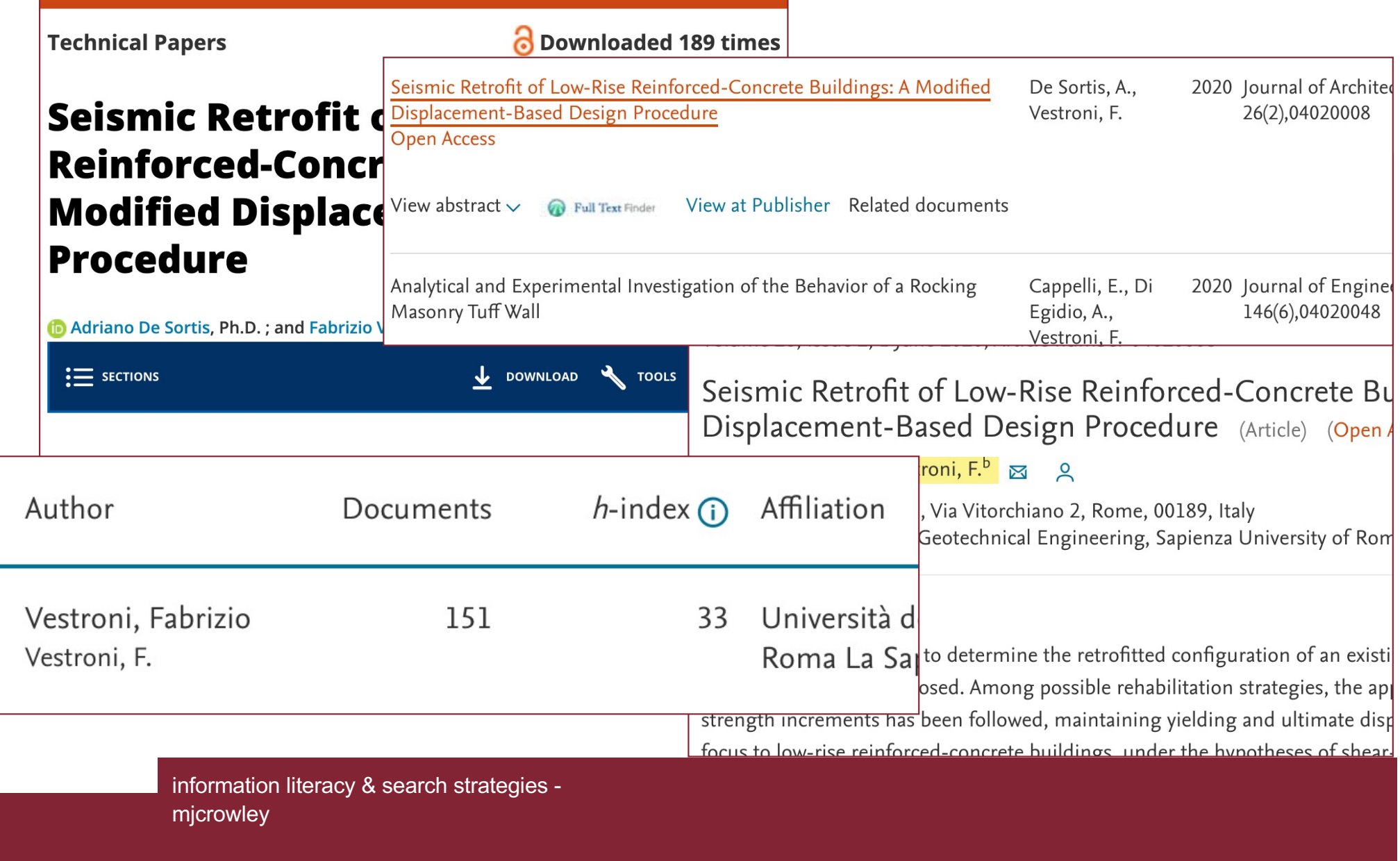

#### **Web of Science**

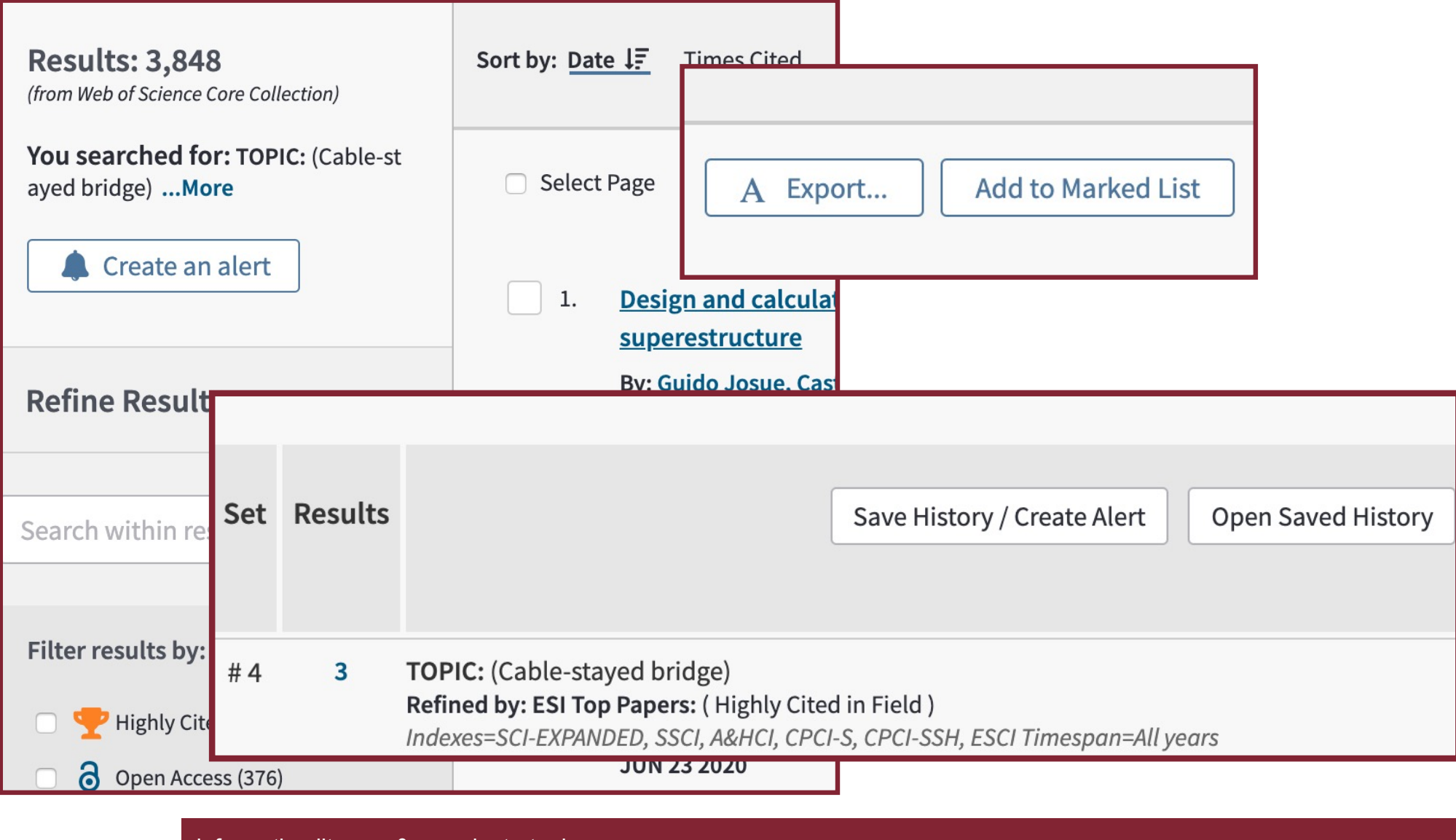

information literacy & search strategies mjcrowley

#### **Other metrics**

• Twitter, Facebook, Pinterest, Google+ Tumblr…., science blogs, many mainstream media outlets (including the NY Times, The Guardian, non-English language publications like Die Zeit & Le Monde and special interest publications like Scientific American, New Scientist) and reference managers (including Mendeley)

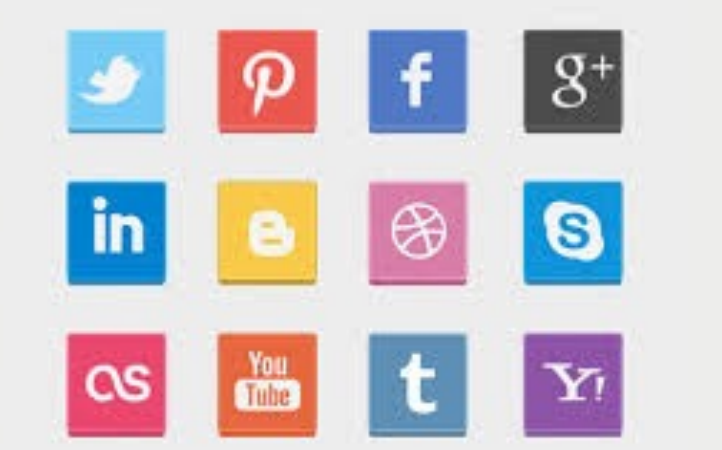

#### **Exercise**

#### **Web of Science**

Find h-index for the head of your department or Corso di Laurea

# **Scopus / WOS**

Find h-index for Giuseppe Rega

#### **Scopus**

Set up alert/rss for my supervisor or another author

How many Mendeley readers does this article have? 10.1016/j.compscitech.2014.02.007

Find most recent article in your field